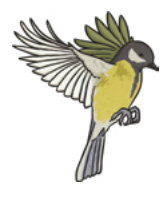

## **Favourite Animal Activity**

Complete the tally chart by dragging the correct number of tally marks into the 'Number of Pupils' column.

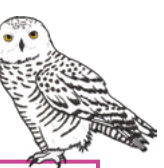

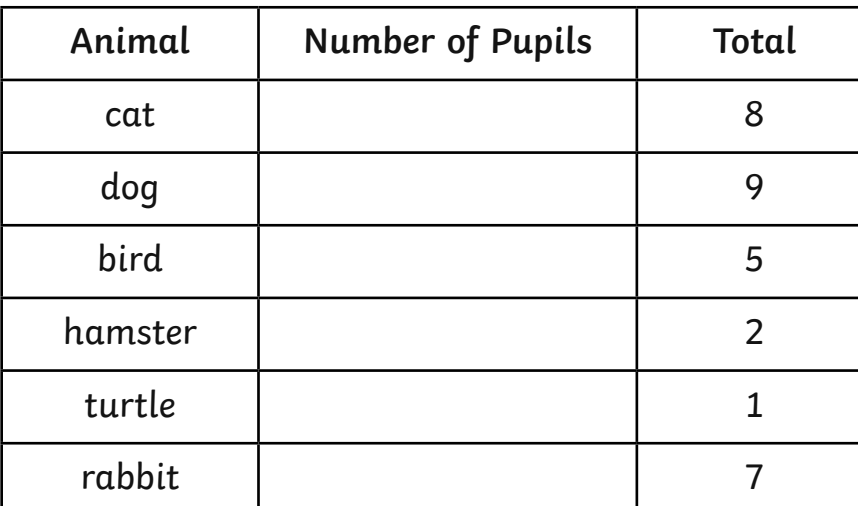

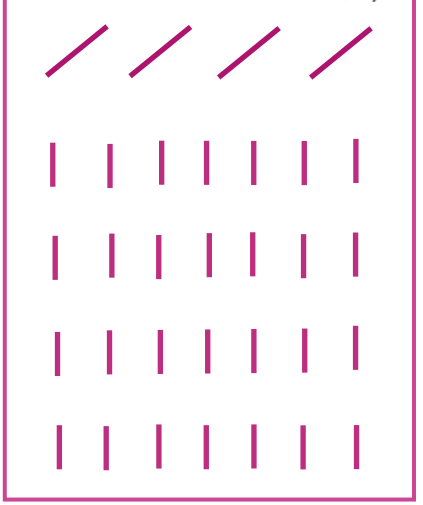

Complete the bar chart to show the total number of each animal chosen by clicking on the boxes to shade them in.

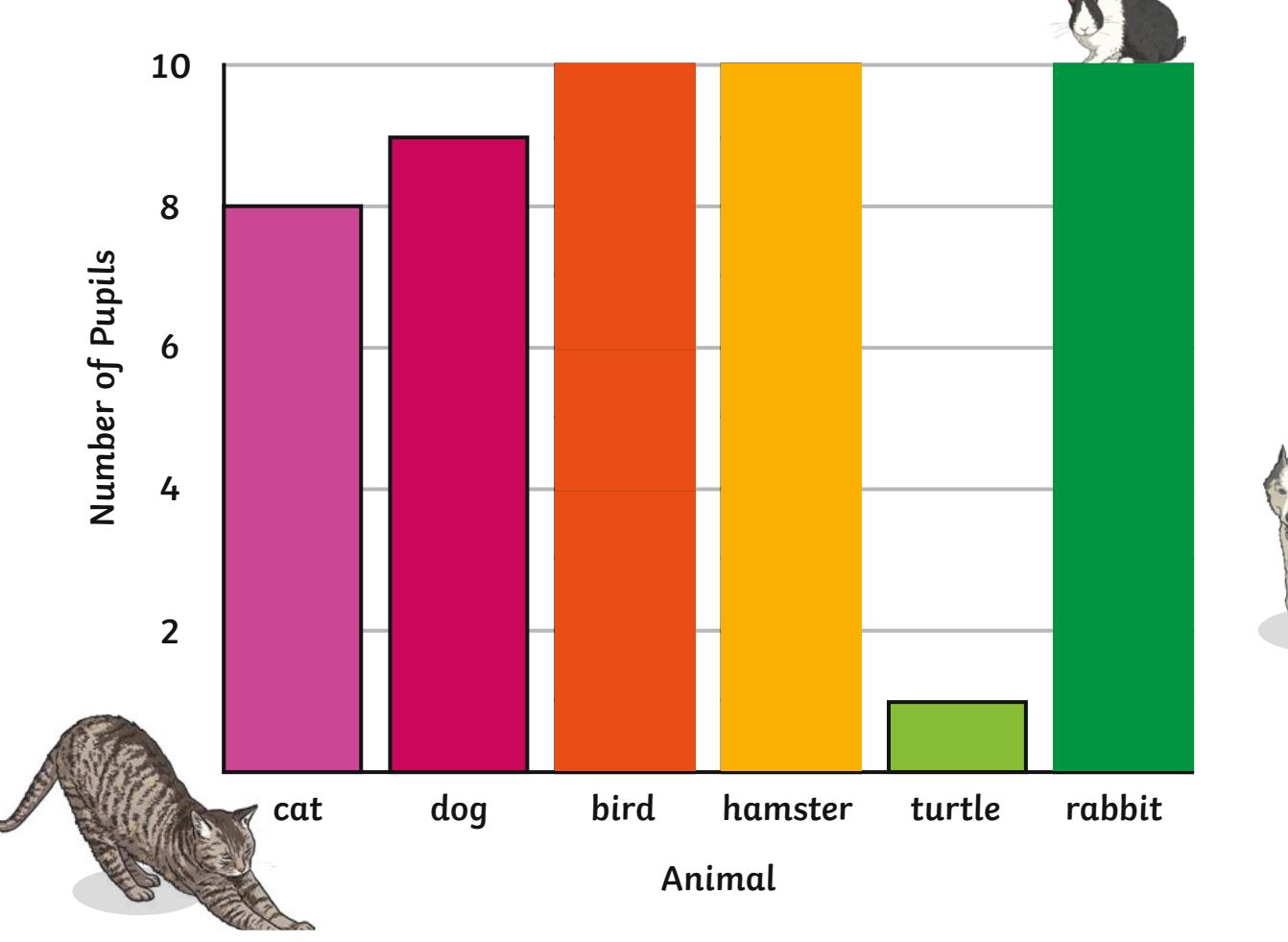

## **Favourite Animal Activity**

- 1. Which animal was the second favourite?
- 2. Which animals have a difference of 1 vote between them?

- 3. How many more pupils voted for a cat than they did a hamster?
- 4. How many children are in the class?
- 5. Write the animals in order from favourite to least favorite.

- 6. Which animals received more than 5 votes?
- 7. Which animal was the least favourite?